## SAP ABAP table VBERS {Revenue Recognition: Worklist Structure}

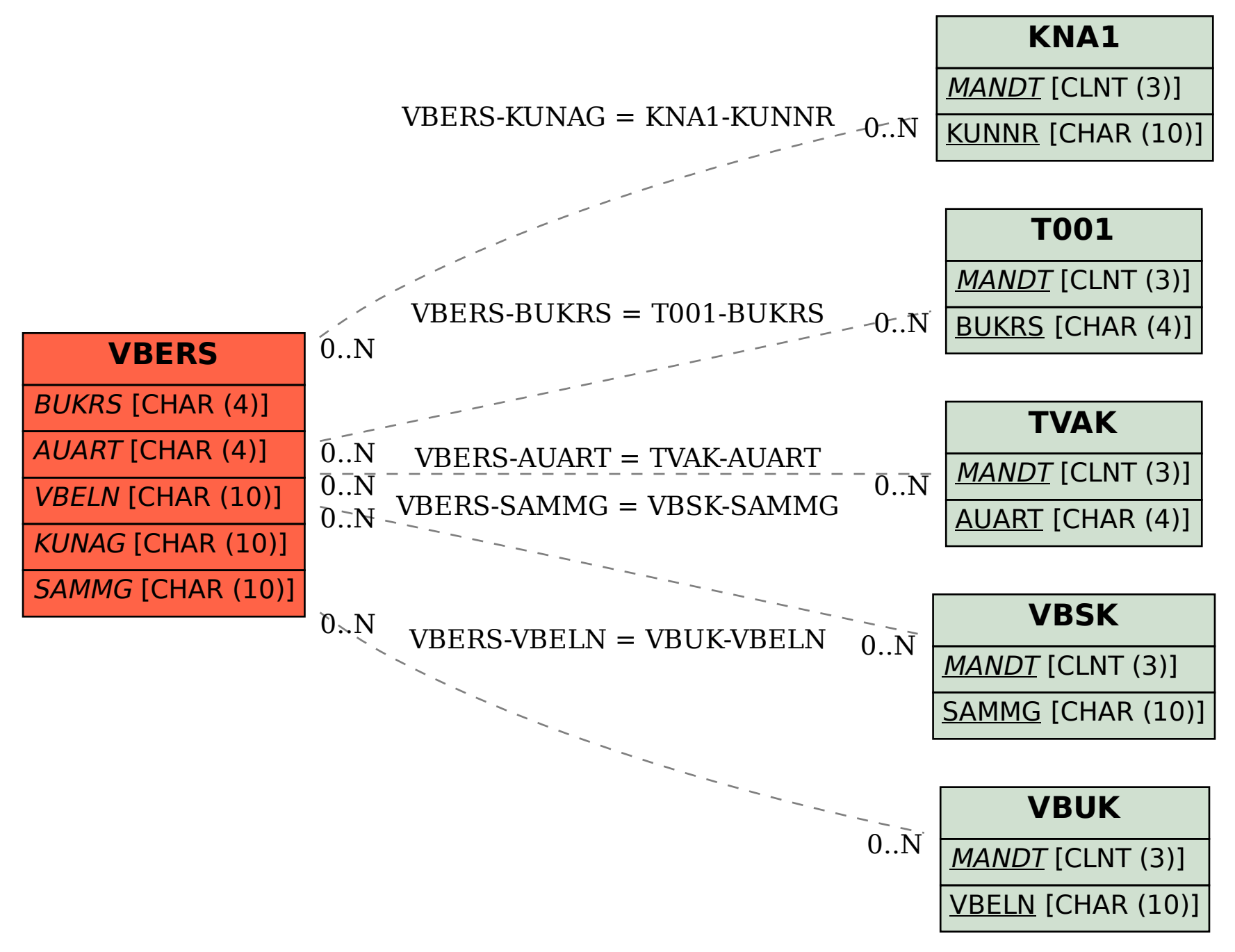